# **esporte bettv - O melhor e mais seguro site de apostas**

**Autor: symphonyinn.com Palavras-chave: esporte bettv**

### **esporte bettv**

Você está interessado em esporte bettv participar do mundo dos jogos e apostas esportivas online? Se sim, você está no lugar certo! Neste artigo, nós vamos falar sobre como baixar o esporte bet e como começar a fazer suas apostas online de forma segura e emocionante.

### **Por que baixar o aplicativo de apostas esportivas Sportingbet?**

- Sportingbet é uma plataforma mundial de apostas online de confiança.
- O aplicativo oferece jogos de cassino, crash games, poker, bingo e esportes virtuais, além de apostas esportivas.
- Você tem acesso a ofertas promocionais exclusivas.
- A plataforma tem uma interface fácil de usar, permitindo que você faça apostas em esporte bettv qualquer lugar e em esporte bettv qualquer hora.

### **Como baixar o aplicativo Sportingbet?**

- 1. Visite o site oficial do Sportingbet em esporte betty [baixar pixbet apk.](/baixar-pixbet-apk-2024-07-21-id-7603.html)
- Faça o download do aplicativo Sportingbet no botão "Download para Android" ou "Baixar 2. APP sportingbet".
- 3. Instale o aplicativo em esporte bettv seu dispositivo móvel.
- 4. Crie sua esporte bettv conta e aproveite o bônus de boas-vindas.

### **Como fazer um depósito na conta do Sportingbet?**

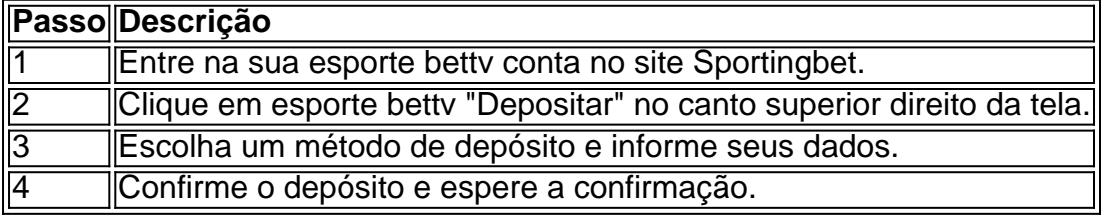

### **Começando a apostar na Sportingbet**

- 1. Escolha um esporte ou um evento esportivo da lista apresentada.
- 2. Selecione o tipo de aposta e consulte as cotações.
- 3. Insira o valor desejado na "Aposta" solicitada.
- 4. Confirme a aposta escolhida.

### **Aproveite todo o potencial do aplicativo Sportingbet**

Agora que você sabe como baixar o esporte bet no seu celular, você pode começar a participar do mundo emocionante das apostas esportivas online. Vá para o site do Sportingbet, faça o download do aplicativo, crie sua esporte bettv conta e aproveite este momento incrível onde a emoção se mistura à tecnologia!

# **Partilha de casos**

Titulo: Minha Experiência Conquistando o Campeonato Virtual com a Sportingbet Olá, eu sou Luiz, um entusiasta apaixonado por esportes e jogos online há quase 10 anos. Nunca tive sorte ao apostar em esporte bettv partidas esportivas até que, um dia, eu encontrei a Sportingbet, a melhor casa de apostas virtual, líder mundial em esporte bettv sites de apostas e jogos esportivos online. Hoje, eu quero compartilhar minha experiência e meu sucesso conquistando o Campeonato Virtual graças à Sportingbet.

### Universo do Caso

Quando comecei a apostar em esporte bettv eventos esportivos, normalmente eu apostava em esporte bettv partidas reais. Contudo, minhas chances de ganhar eram mínimas – sempre estava numa posição desvantajosa. Frequentemente, perdi muito dinheiro até aprender que apostar em esporte bettv jogos virtuais seria uma estratégia melhor.

Depois de muita pesquisa, descobri a Sportingbet. Eu fiquei impressionado com suas opções de jogos, mercados, e eventos que se adequavam às minhas necessidades e preferências. Além disso, o clima e energia únicos do aplicativo Sportingbet disponibilizaram uma oportunidade fantástica para mim integrar-me com outros entusiastas da aposta online e aprimorar minha compreensão sobre como fazer as melhores apostas. Decidi abrir minha conta no app de apostas online Sportingbet e nunca olhei atrás.

Descrição Específica do Caso:

Começando a jogar nas modalidades esportivas através da Sportingbet não foi complicado. Fiz login no site, escolhi os meus jogos e mercados de apostas preferidos e iniciei a jogar – tudo isso em esporte bettv alguns minutos somente! Caso tenha dificuldades ao efetuar a instalação do Sportingbet no seu smartphone, acesse o site oficial para obter instruções simples sobre como efetuar a instalação manual do aplicativo.

Analisando a gama completa de esportes presentes na plataforma, foi claro: o Futebol era (e ainda é) my thing. Além disso, fornecerem excelentes chances ao vivo, fazendo do processo mais dinâmico e envolvente. Oportunamente, fora o Campeão Virtual que mais me chamou a atenção. Enquanto eu explorava os jogos, enfaticamente me enfoquei na criação de melhores cenários de apostas para participar do Campeonato Virtual. Por meio dos competidores, estudos inerentes às modalidades e analises atualizadas, criei sistemas meticulosos dos jogos. Toda esta meticulosidade atuou definitivamente em esporte bettv minha disposição para acontecimentos futuros.

Etapas de Implementação:

Com a minha estratégia definida e um Plano de Jogo solidificado, estava pronto para participar do Campeonato Virtual na Sportingbet.

1. Conheça as Equipas e Jogadores Proeminentes – Fazer pesquisas preliminares sobre jogos, equipas, jogadores e histórica é imperioso para efetuar jogos conscientes.

2. Estabelecer um Orçamento para as Apostas – foi intenso gerenciar dinheiro constantemente. Por isso, configurei meu orçamento em esporte bettv intervalos específicos.

3. Inspecione o Histórico de Prévia e resultados Anteriores Disputados – Tome nota das estatísticas andamento para compreender como atuar melhor.

4. Garanta sua esporte bettv participação através Das Promoções e Aniversários – Somente consegui aproveitar ao máximo o Campeonato Virtual explorando minhas opções de promoções atrativas, bem como ofertas estreantes.

Ganhos e Realizações:

Até aqui, tenho obtido excelentes resultados imensuráveis através da participação no Campeonato Virtual pela Sportingbet – algo a longo prazo de benefícios e satisfação:

- Acrescentei Fins Prazerosos e Captivantes À Minha Rotina Ativa Sempre haverá benefícios à distração agradável adicional à minha rotina diária activa.
- Gestão Estável e Financeiro Responsável Nada se compara à sensação aprazível de se sentir em esporte bettv controle, especialmente financialmente. Como resultado, ganhei mais confiança ao gerir meus fundos financeiros.
- Em Risco Apostas Menores, mais Resultados Benéficos Também atuei com apostas menos arriscadas e estratégicas, gerando resultados úteis e lucrativos.
- Perfeccionando Minhas Habilidades de Jogos e Planejamento Em todo esse processo, aprimorei minhas habilidades adquiridas no caminho para maior sucesso e competividade. Recomendações e Precauções:

Se estiver no processo ou em esporte bettv um estado similar ao meu, contorne os riscos potenciais assegurando-se de que:

- Estabeleça orçamentos reais nos quais aposta sistematicamente; isso tudo para evitar problemas maiores despendidos e de conta corrente mais adiante.
- Nunca sobrecarregue áreas de sua esporte bettv vida com riscos desnecessários, além disso tudo, concentre-se às estruturas de jogos definidas e sistemas.

### Insights Psicológicos:

Para expandir a cogitação relativa a práticas melhores, sugiro:

- Sempre reconhecer que você está em esporte bettv uma posição de iniciativa As apostas online são diferentes das apostas em esporte bettv estágios convencionais e serenamente compreender o processo são importantes. Isso em esporte bettv análise diante de informações atualizadas e aproveitar funções ao vivo deve diretamente ajudar no caminho do reconhecimento essencial do mesmo a medida vão praticando-o.
- Cultive confiança e compreensão consideráveis num grau significativo; garantindo benefícios prolongados e respeitosos – Ao confiar nas sestras estratégias (desenvolvidas através de pesquisas e dados pertinentes) é assim escolhidos os caminhos prosperadores consistentimente perante períodos chave.

Análise de Tendências de Mercado:

Além disso, sugiro um olho nos aspectos indicativos da indústria referentes até ao domínio de casas de apostas digitais:

● A Evolução do Gamificação Dentro De Jogos Online, Envolvendo Crypto – Muitas casas de apostas vêem aquisições estimulantes, relacionadas ao mundo dos "gamers": introduções de inovações emergentes, sistema de guerras dinâmicos estratégicos, bem como elementos criptográficos agregados por funcionários inquestosos. Estes métodos integram simultâneamente juros exponenciais para casas de apostas apreciadas online – se a Sportingbet segue (ou outras companhias análogas também) tal curso, certamente faturará sua esporte bettv quota relevante.

### Lições e Experiências:

Após alguns anos agradecidos ao "processo" jogo e aquisição do Campeonato Virtual (e com minha estrutura/etapa acima refinada e aprimorada), sinto-me doravante confiante revelar seguir esse que refiriu-me:

- Busque integrar os benefícios atrativos fornecidos nesta nova tendência emergente; asiáticos juntamente colocando por compreensão dos sistemas em esporte bettv vigor. Isso adicionalmente rejuvenesce sua esporte bettv abordagem regular à alegria e lucro na área em esporte bettv questão.
- Divirta-se ao "baixar em esporte bettv esporte bet" e simultaneamente integre eficientemente os melhores métodos proporcionados pelos expertos do setor.

### Em conclusão:

Nunca antes alcançamos este ponto no tempo tecnológico favorável e promissor um jogo seguro

esportes e suas jogos paralelos online de forma em esporte bettv que competiremos melhoria constante e aprimoramento avançado. Concentre sua esporte bettv "missäo" no futuro, se alcance e sobrepuja seus desejos no atual. Hoje, estou tão feliz a estar ao lado meu bêbado querido Sportingbet como compartilhar todas minhas possíveis descobertas alcançadas aqui (com alma no braço). Bem-vindo à família, bem-vindo à aceitação!

# **Expanda pontos de conhecimento**

### **O que é necessário saber sobre o download do aplicativo Sportsbet io?**

**1.** O download do aplicativo Sportsbet io deve ser feito diretamente no site da operadora para garantir a segurança do arquivo.

**2.** Após a instalação, é possível usar imediatamente os recursos do aplicativo mobile.

**3.** Além disso, é possível aproveitar o bônus de boas-vindas no seu segundo depósito.

# **O que oferece o aplicativo do Sportingbet?**

**1.** O aplicativo do Sportingbet para Android oferece uma melhor experiência para os clientes, permitindo que eles apostem em esporte bettv eventos esportivos e no cassino a qualquer momento pelo celular.

# **Como apostar na Sportsbet?**

- **1.** Faça login em esporte bettv sua esporte bettv conta e escolha a partida para apostar.
- **2.** Escolha o mercado com as respectivas odds.
- **3.** Complete o bilhete de apostas.
- **4.** Acompanhe seus palpites.
- **5.** Tente fazer apostas múltiplas na Sportsbet.

# **Como fazer login na Sportingbet?**

- **1.** Acesse a Sportingbet pelo computador ou celular.
- **2.** Clique em esporte bettv "Entrar".
- **3.** Insira seu Sportingbet cadastro e senha.
- **4.** Clique em esporte bettv "Entrar em esporte bettv sua esporte bettv conta".

### **comentário do comentarista**

### **Comentário da revisão do artigo**

### **Resumo**

O artigo fornece um guia passo a passo sobre como baixar o aplicativo Sportingbet, depositar fundos e começar a fazer apostas online. Ele destaca os benefícios de usar o aplicativo, como acesso a uma ampla gama de jogos e apostas esportivas, ofertas promocionais e uma interface fácil de usar.

### **Crítica**

O artigo é bem escrito e informativo, fornecendo instruções claras e concisas. No entanto, faltam alguns detalhes importantes:

- \*\*Informações de segurança:\*\* O artigo não menciona nenhuma medida de segurança que o Sportingbet toma para proteger os dados e fundos dos usuários.
- \*\*Termos e condições:\*\* O artigo não menciona os termos e condições associados ao uso do aplicativo e às apostas.
- \*\*Limites de depósito e saque:\*\* O artigo não menciona quaisquer limites que os usuários possam ter ao depositar ou sacar fundos de suas contas.
- \*\*Suporte ao cliente:\*\* O artigo não fornece nenhuma informação sobre o atendimento ao cliente oferecido pelo Sportingbet.

#### **Recomendações**

Para tornar o artigo mais abrangente, recomendo incluir as seguintes informações:

- \*\*Informações de segurança:\*\* Mencione os protocolos de segurança implementados pelo Sportingbet, como criptografia e medidas antifraude.
- \*\*Termos e condições:\*\* Forneça um breve resumo dos termos e condições relevantes para o uso do aplicativo e das apostas.
- \*\*Limites de depósito e saque:\*\* Indique quaisquer limites que os usuários possam enfrentar ao depositar ou sacar fundos.
- \*\*Suporte ao cliente:\*\* Forneça informações sobre os canais de suporte ao cliente disponíveis, como e-mail, chat ao vivo ou telefone.

#### **Conclusão**

No geral, o artigo fornece um guia útil sobre como baixar o aplicativo Sportingbet e fazer apostas online. No entanto, para fornecer aos leitores informações mais abrangentes, recomendo adicionar as informações adicionais sugeridas acima.

#### **Informações do documento:**

Autor: symphonyinn.com Assunto: esporte bettv Palavras-chave: **esporte bettv** Data de lançamento de: 2024-07-21 14:37

#### **Referências Bibliográficas:**

- 1. [roleta de ganhar dinheiro](/html/roleta-de-ganhar-dinheiro-2024-07-21-id-42003.pdf)
- 2. <u>[pix futebol moderno](/pix-futebol-moderno-2024-07-21-id-38025.pdf)</u>
- 3. [esportenetsp apostas online](/br/esportenetsp-apostas-online-2024-07-21-id-24970.pdf)
- 4. **[palmeiras betfair](https://www.dimen.com.br/aid-pdf/palmeiras-betfair-2024-07-21-id-37322.html)**